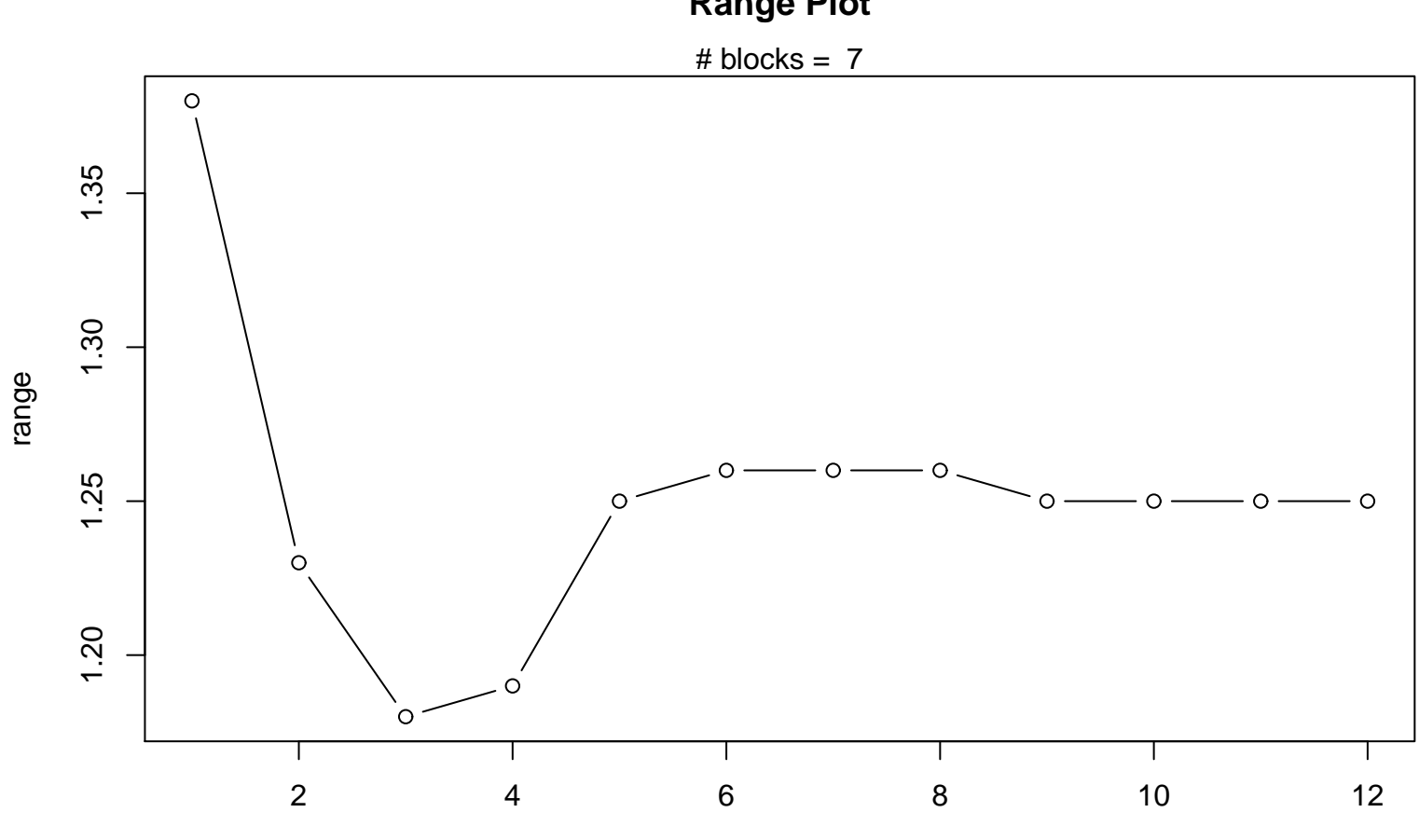

```
Range Plot
```